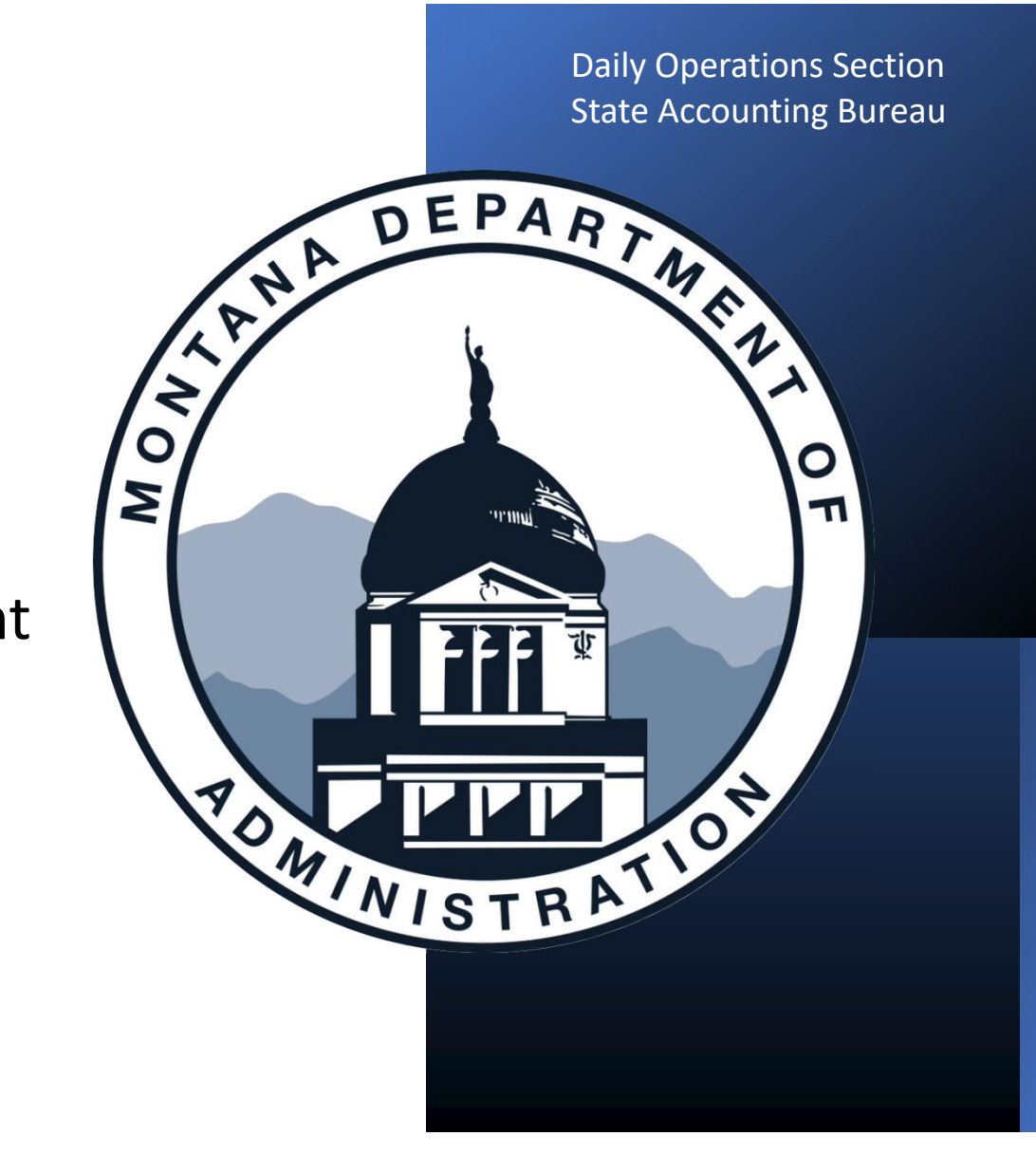

# 1042 Reporting: Part 2 ‐ Foreign Supplier Payment Release

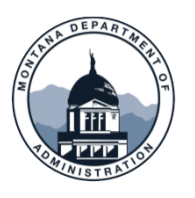

# **Foreign Supplier Vouchers: Mandatory hold**

- •• Per MOM 330, payments to foreign suppliers are automatically held in SAHBRS Financials
	- o To release a held foreign payment, a Foreign Payment Release request must be submitted in ServiceNow
	- o DOS verifies <sup>a</sup> valid W‐8 is attached (if necessary), and <sup>a</sup> corresponding invoice for the voucher will be released
	- o Payment will go out to the supplier the next business day
- Vouchers will not be released without <sup>a</sup> valid W‐8, invoice, and/or proper withholding (if applicable), unless it's <sup>a</sup> goods purchase o Failure to accurately report 1042‐S payments could result in fines and penalties (absorbable by the issuing BU)

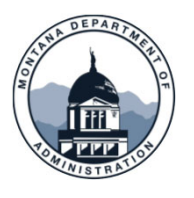

## **Foreign Supplier Vouchers: Creation**

Creating <sup>a</sup> foreign supplier voucher requires the same steps as <sup>a</sup> Domestic supplier, <u>except for</u>:

- The withholding check box
	- o **The withholding check box is only for 1099 reportable payments**
	- o SABHRS Financials only processes 1099MISC/NEC/G; 1042‐S is not a withholding option on <sup>a</sup> voucher
	- $\circ$  1042-S are manually processed by the agency in conjunction with DOS
- Please review the SABHRS User Guide Entering a Voucher for step‐by‐step instructions
- •• Each BU must have a valid signed W8 for all Foreign Suppliers prior to voucher creation

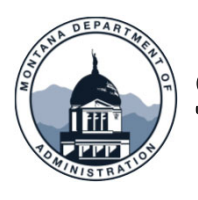

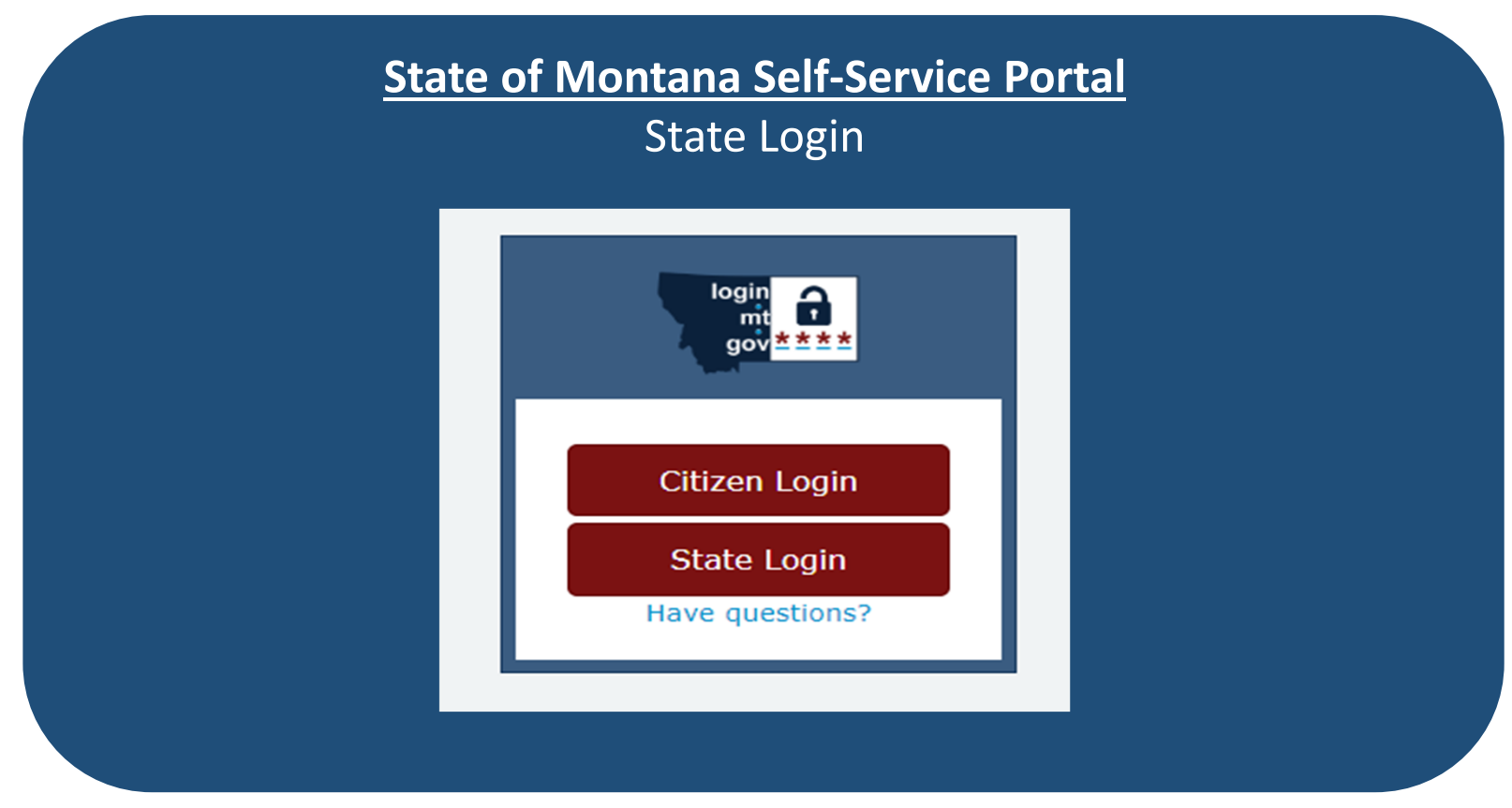

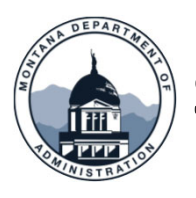

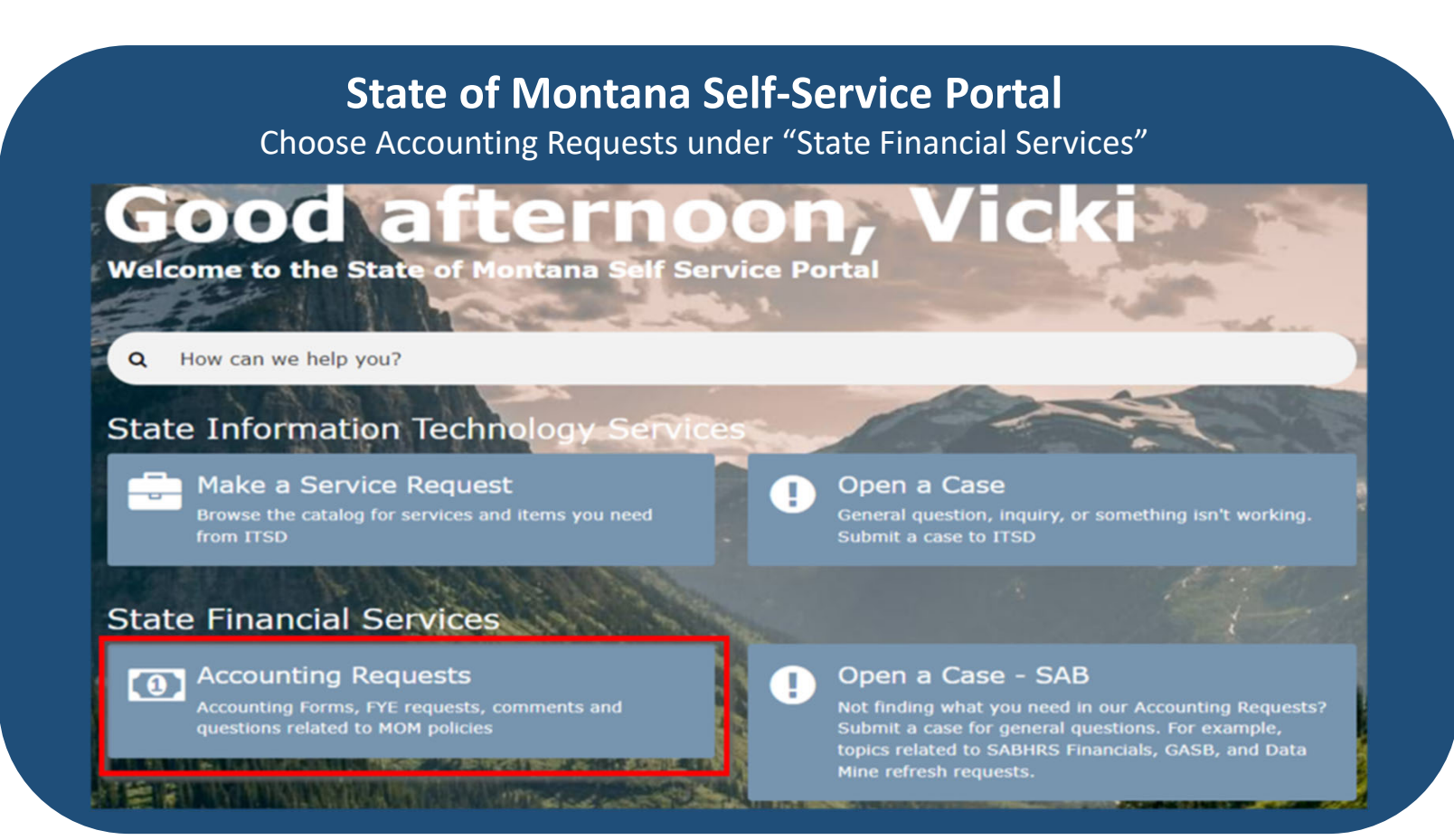

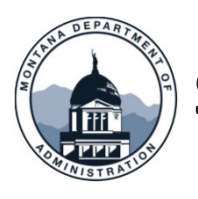

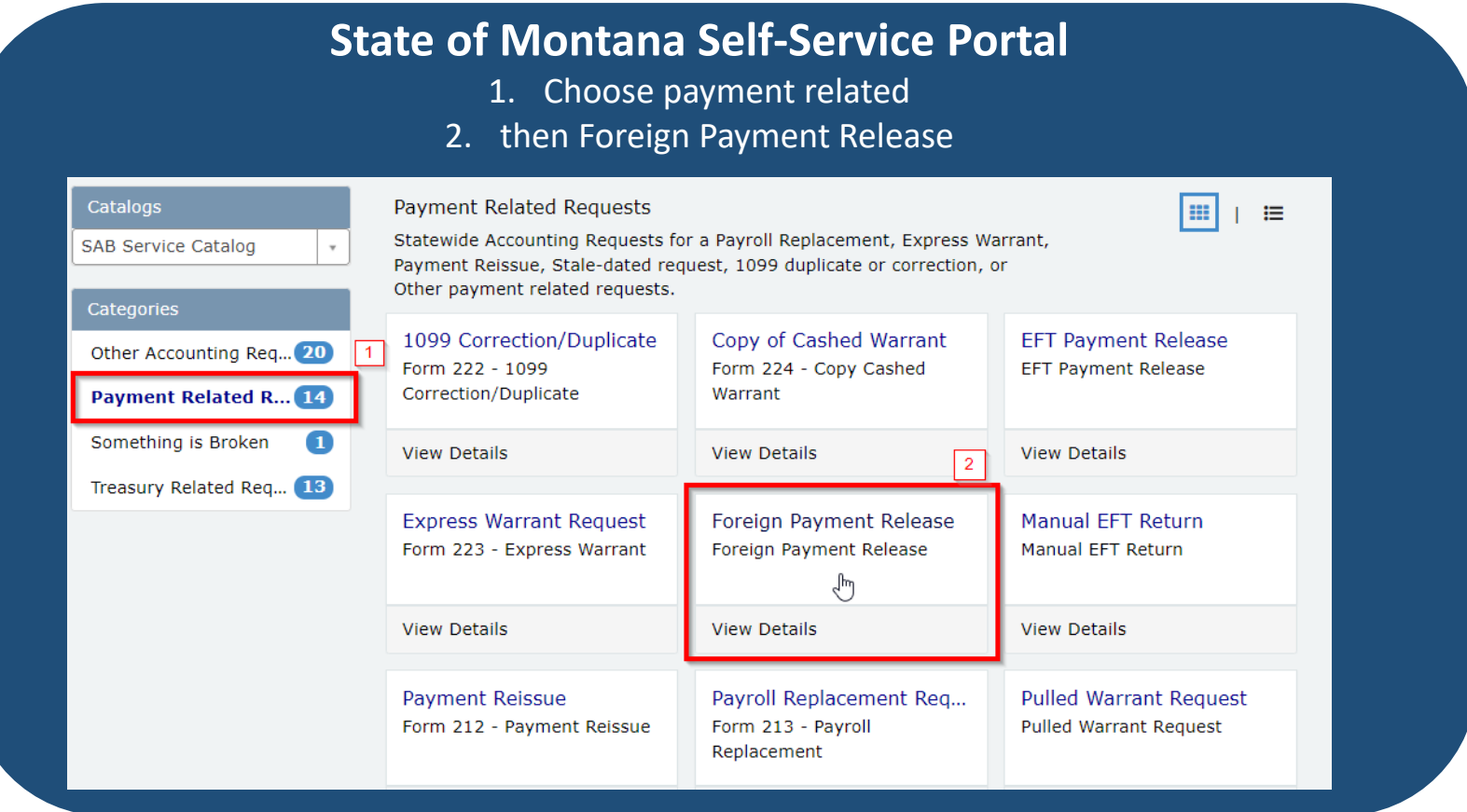

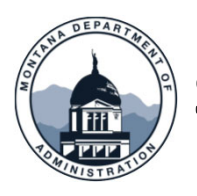

#### **STATEWIDE ACCOUNTING BUREAU** 而

#### FOREIGN PAYMENT RELEASE

In order to ensure that Statewide Accounting Bureau (SAB) has all necessary documentation for IRS 1042 reporting, there is a foreign payment hold process implemented in SABHRS Financials. This process holds all payments that are made to foreign suppliers. SAB reviews held payments daily to ensure that the payment invoice and completed supplier W-8 has been collected. Once these documents have been received and reviewed for completeness, SAB releases the foreign payments. It may not always be necessary to send a W-8, as we keep past forms stored, but invoices are always required. Agencies must use this form to submit all necessary documentation for foreign payments to SAB.

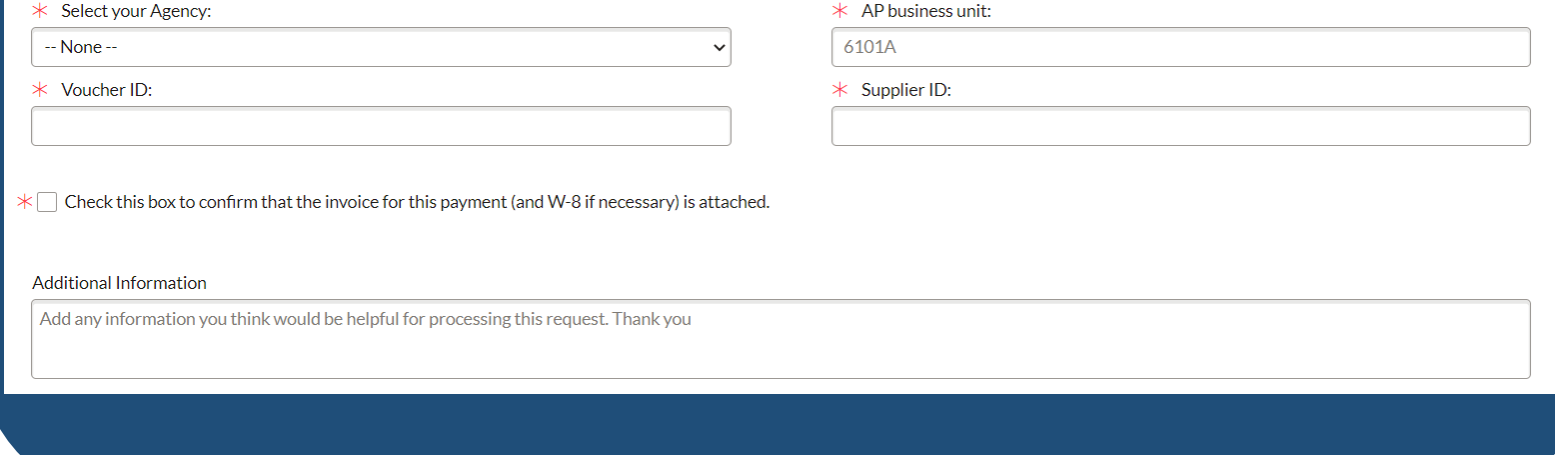

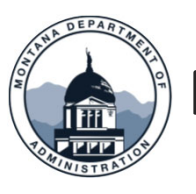

## **Foreign Supplier Reminders**

- $\bullet$  $\bullet~$  It is the BU's responsibility to confirm treaty claims are valid and if a withholding amount is necessary
	- IRS links and additional treaty info in Part 1
	- If any amounts are withheld the paying BU must report the amount to DOS
- Stay up to date on your Foreign Supplier voucher holds by running a query MTAP\_HELD\_VOUCHERS in SABHRS
	- When vouchers are ready to be released, send <sup>a</sup> request via ServiceNow
	- You will receive an email when the voucher hold has been released. If you have not received confirmation within two business days, please feel free to follow up with DOS
- Failure to follow the steps outlined in this presentation could lead to IRS fines and penalties. \*\*See part <sup>4</sup> for info on possible IRS compliance examinations

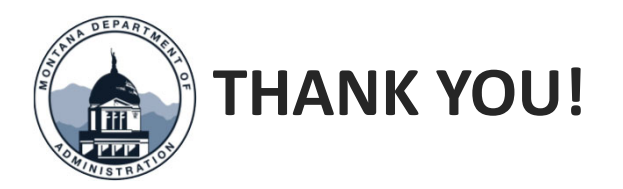

#### Thank you for watching!

Questions? Please open a Case - SAB in ServiceNow or call 406‐444‐3092